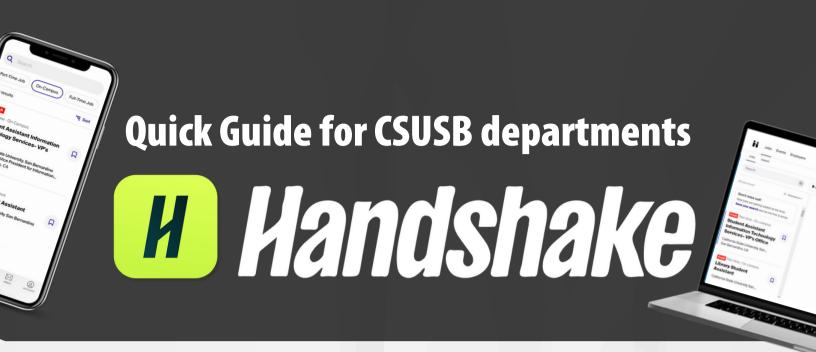

# Index Links

Posting a Job on Handshake

<u>Click here to check On-Campus Employer Guidelines &</u> <u>How to create your On-Campus Employer Account</u>

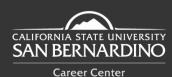

Santos Manuel Student Union (SMSU) South - Room 112 5500 University Parkway. San Bernardino, CA 92407

## Posting a Job on Handshake

#### Step 1

Log in to your Employer Handshake Account and select Post a Job.

| Handshake Early Talent Award | ts |                      |  | Celebrate your accomplishment |
|------------------------------|----|----------------------|--|-------------------------------|
| Post a Job                   |    | Request an Interview |  | Create an Event               |

#### Step 2

Add **job posting details**. Then click "**Save**" and your job posting will be created.

| Where should students submit their application?  Apply in Handshake Apply through external system | Employment Type<br>O Full-Time<br>Part-Time     |            |
|---------------------------------------------------------------------------------------------------|-------------------------------------------------|------------|
| Job title                                                                                         | Duration                                        |            |
| Student Assistant                                                                                 | O Permanent                                     |            |
| Company Division (optional)                                                                       | Temporary / Seasonal                            |            |
| Select a division +                                                                               | Start date                                      | End date   |
|                                                                                                   | yyyy-mm-dd                                      | yyyy-mm-dd |
| Job Type                                                                                          |                                                 |            |
| Internship                                                                                        |                                                 |            |
| <ul> <li>Cooperative Education</li> </ul>                                                         | Is this a Work Study job?                       |            |
| <ul> <li>Experiential Learning</li> </ul>                                                         | Work study jobs are for eligible students only. |            |
| On Campus Student Employment                                                                      | O Yes                                           |            |
| O Fellowship                                                                                      | No                                              |            |
| O Graduate School                                                                                 |                                                 |            |
| doL O                                                                                             |                                                 |            |
| O Volunteer                                                                                       |                                                 |            |

#### Step 3

Student Employment **will review** your *pending* **on-campus job** posting within **2-3 business days**.

| 🖹 Handshaka       | Job                       | Applicants                  |          |               |        | Pasted to 2 Schools                                          |  |
|-------------------|---------------------------|-----------------------------|----------|---------------|--------|--------------------------------------------------------------|--|
|                   | Edit Details Expire Job   | Review O Ap                 | plicants |               |        |                                                              |  |
| elot (            | Duplicate job             |                             | _        |               |        | 1 approved posting                                           |  |
|                   |                           |                             | _        |               |        | 1 pending posting                                            |  |
| 💯 Search Students | School Applicant Cour     | t Last Update               |          | Comment Count |        | O This job is live to students until October 31, 2018 at 8.0 |  |
| E Schools         |                           |                             |          |               | -      |                                                              |  |
| Contects          | Midwest University        | Requested a few seconds ago | Pending  | None          | -      | ✓ Target More Schools                                        |  |
|                   | Rivendell University      | Approved a few seconds ago  | Approved | None          | -      |                                                              |  |
| Drents            |                           |                             |          |               |        |                                                              |  |
| j Interviews      | University Success Super- | visor                       |          | Favor         | doL ed | Labels                                                       |  |
| , Fairs           |                           |                             |          |               |        |                                                              |  |
|                   | About this Job            |                             |          |               |        | No labels have been added.                                   |  |
| Campaigna         | About this Job            |                             |          |               |        |                                                              |  |
|                   |                           |                             |          |               |        | Select a label                                               |  |
| E Segments        | Your Impact               |                             |          |               |        | Detect & Hotel.                                              |  |

\*If you need further assistance, feel free to call **Student Employment** at (909) 537- 5225 or email at **student.employment@csusb.edu** 

### <u>Back to index</u>

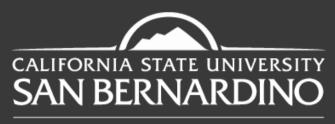

**Career Center** 

# **Questions? Reach out to us!**

**(**909) **537-5250** 

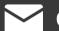

careercenter@csusb.edu

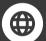

https://www.csusb.edu/career-center

f O O D D @csusbcareer

Santos Manuel Student Union (SMSU) South - Room 112 5500 University Parkway. San Bernardino, CA 92407

**Back to index**